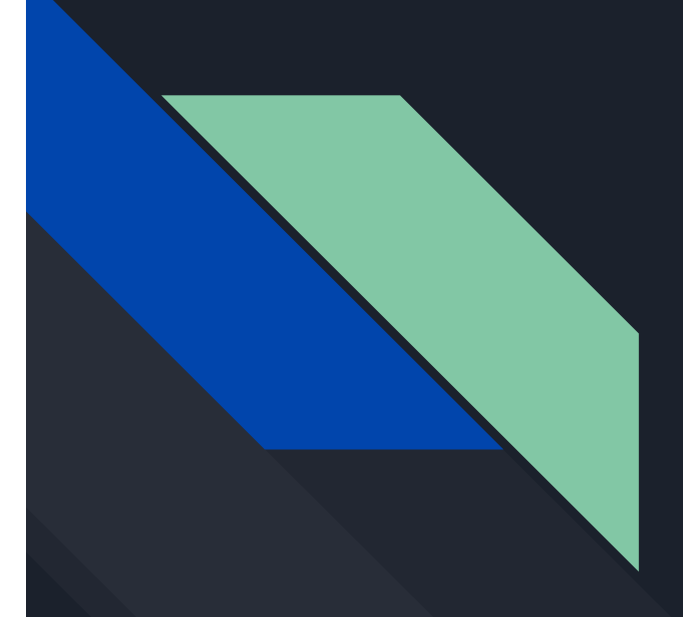

# **Harnessing ChatGPT for Academic Innovation: An Interactive Exploration**

*("Beyond the Cheating Freak-out")*

James Intriligator, PhD Tufts University (USA) 2014 NTF

*Although not required, if you want to try stuff yourself, be sure to have ChatGPT opened and ready to use. Go to: https://chat.openai.com/ Note: If just setting it up for the first time, you will need to register/sign-up with an email address and a mobile/cell phone number (for verification).* 

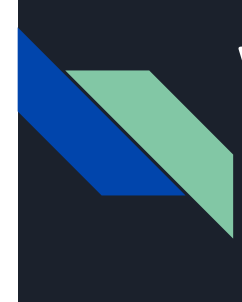

### Welcome and Agenda

• Part 1 (The Model): I tell you a story....you listen.

"*I wanna try it!*" – NO!

- Part 2 (Using the Model): We all try flying ChatGPT
- Part 3 (Expanding the Model): Examples expanding the model

*So, what IS ChatGPT?…*

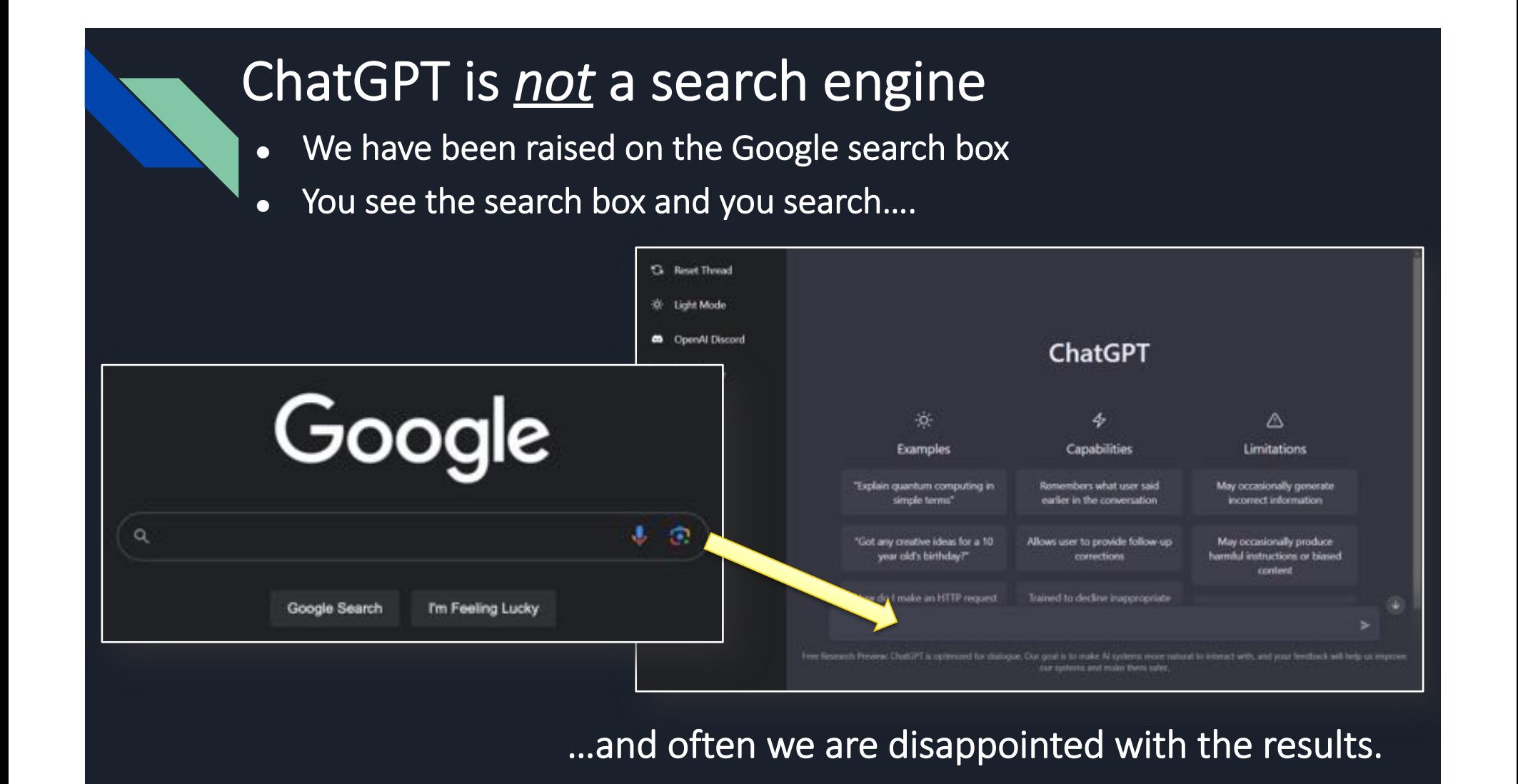

### ChatGPT "*search engine plus some bits of AI*"

- We see a search box and we search…
- And we play around with the AI.

First, summarize 6 main types of vision research. Second, write a short story outlining the history of vision research in the style of Dr Seuss.

I am a 55-year-old man who wants to lose some weight, name 5 healthy snacks.

what if I was vegan?

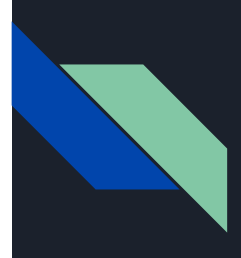

Those are the wrong mental models! ChatGPT "search engine plus some bits of , ChatGPT is a search engine *ChatGPT is much cooler than that!*

Today: a different way of thinking about ChatGPT…

*So, how does ChatGPT work?…*

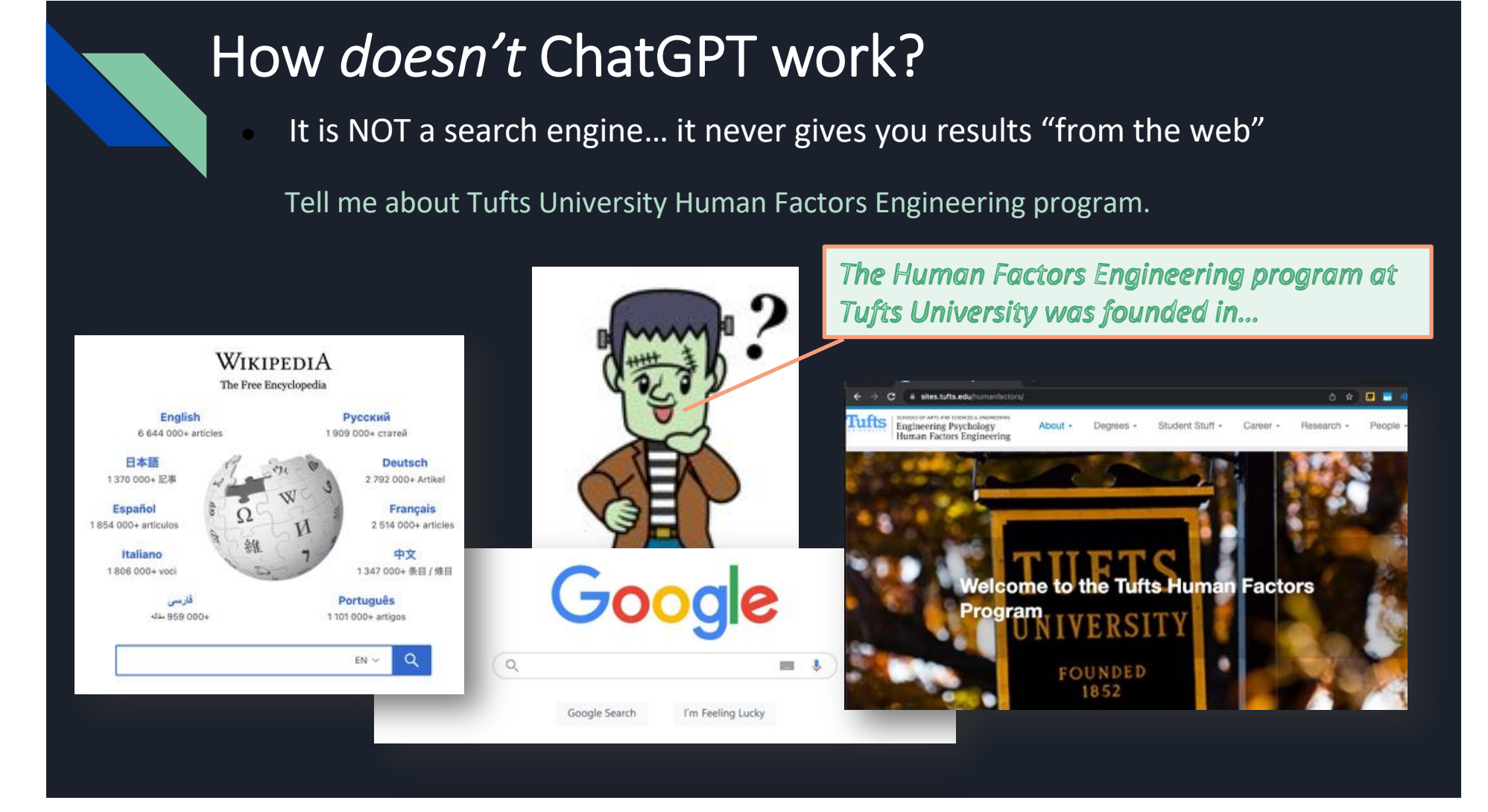

### How *does* ChatGPT work?

- "*Sometimes it just makes things up*" (Hallucinations)
- That is literally all it ever does!

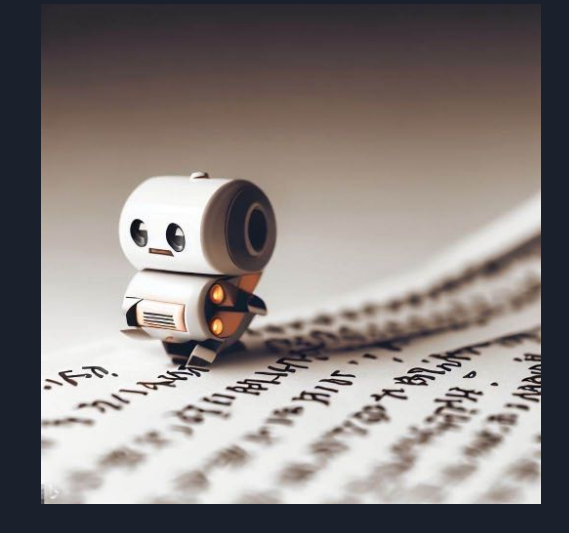

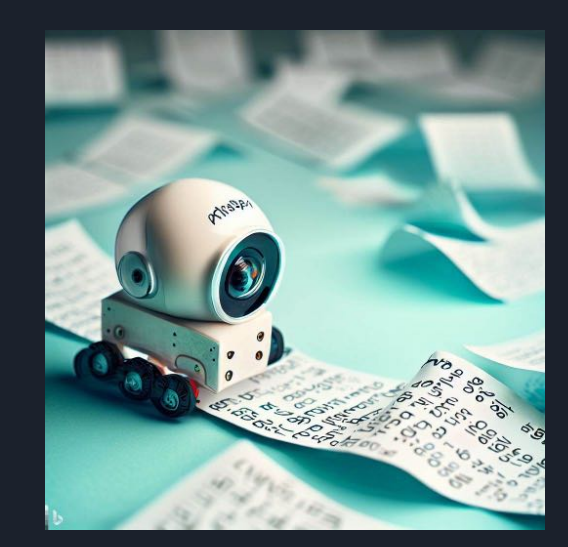

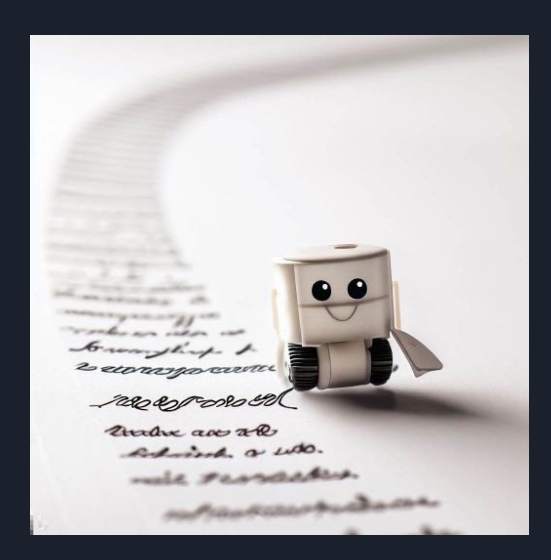

- ChatGPT is an automated text generator
- Every word you see is generated "afresh"

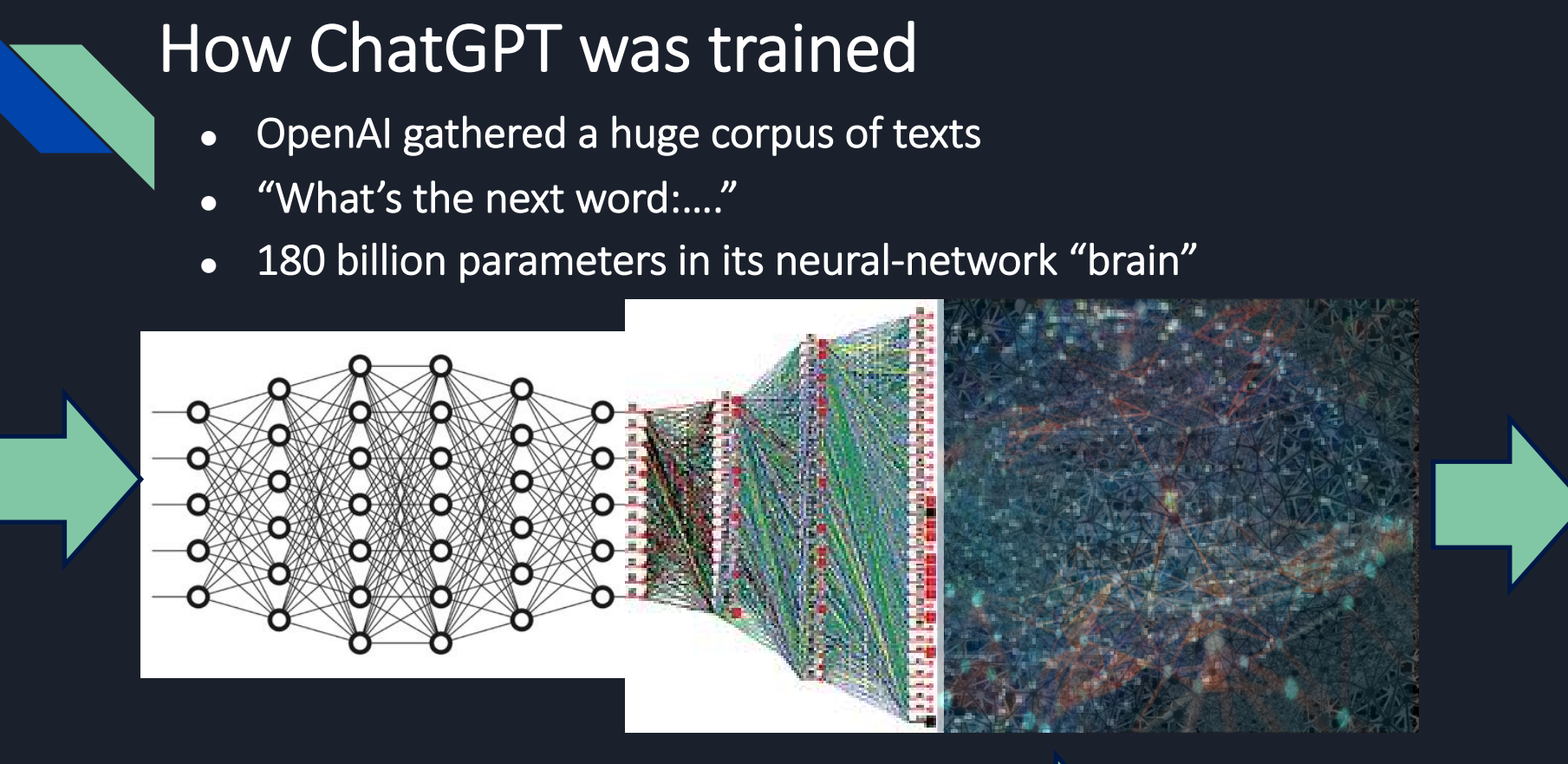

*After leaving the house, Harry ran down the \_\_\_\_\_\_\_ After entering the cave, Harry ran down the \_\_\_\_\_\_\_*

*street tunnel*

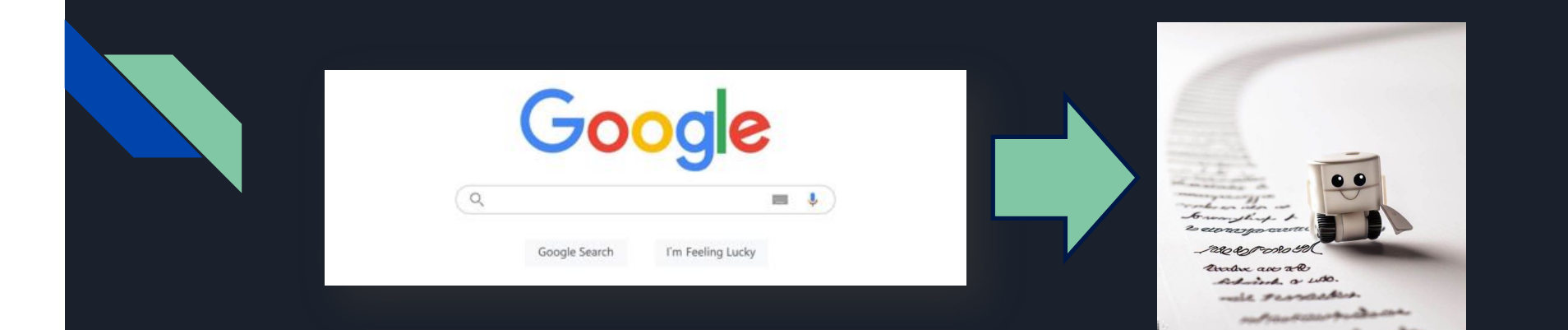

# We need a new "mental model"

# ChatGPT is a "Transversal Glider"

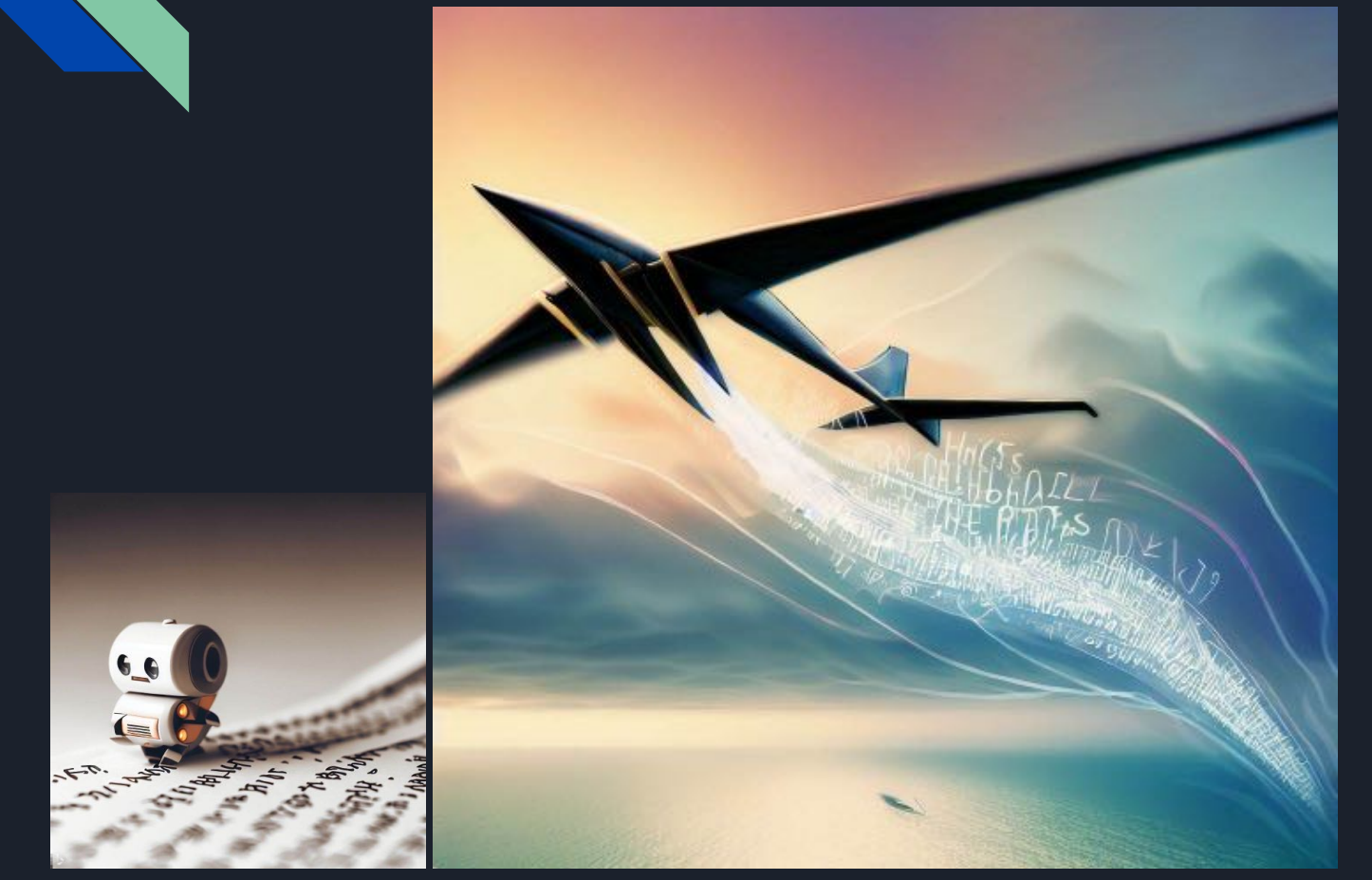

*It lets you glide through different dimensions or spaces*

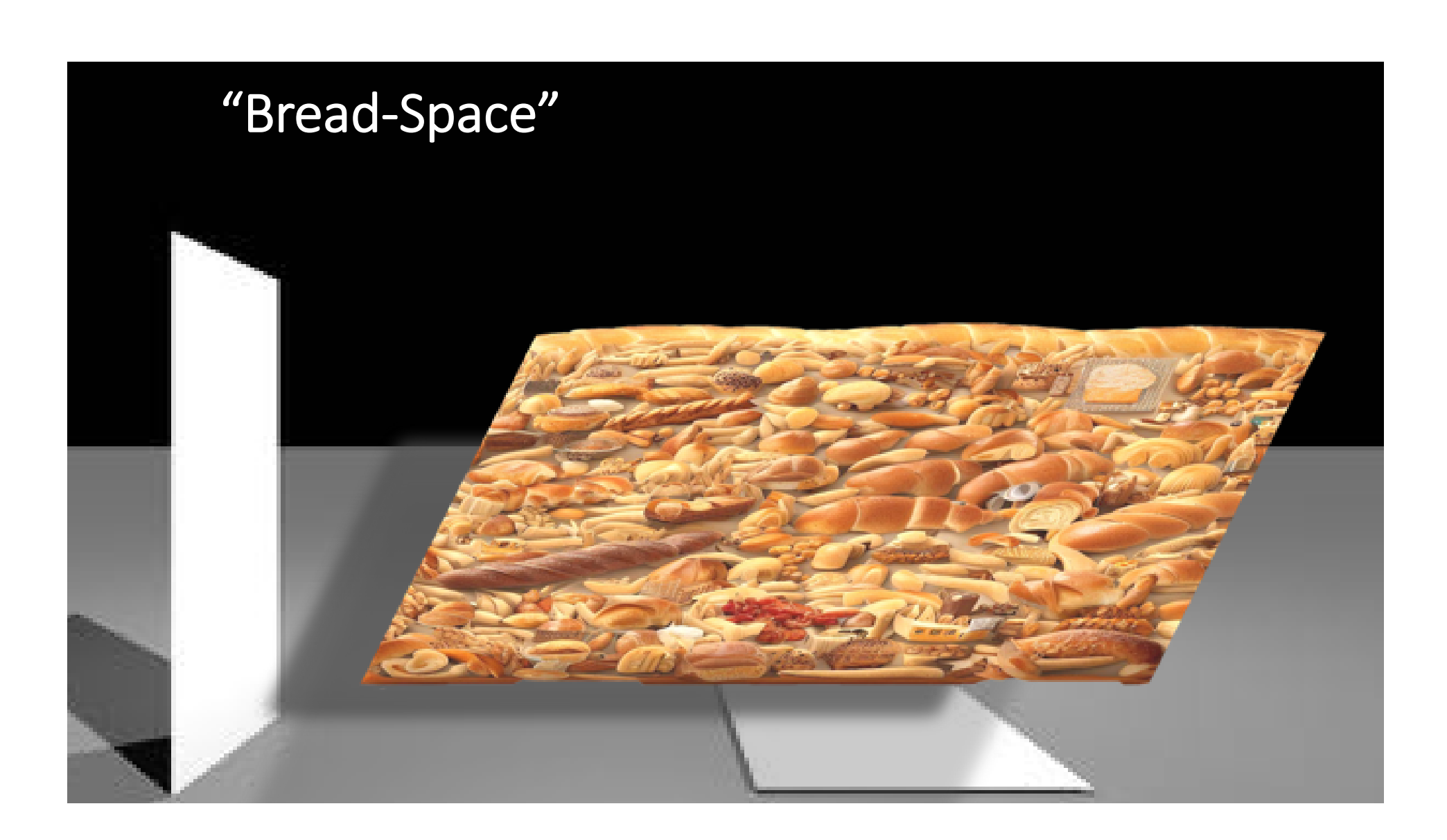

# Glide through "Bread-Space"

#### Write a short essay about the croissant.

Present the history of baking as a haiku

I want a bread recipe that would be like how it was made in Roman times. First, give me a brief introduction to the recipe's history and then give me the actual recipe.

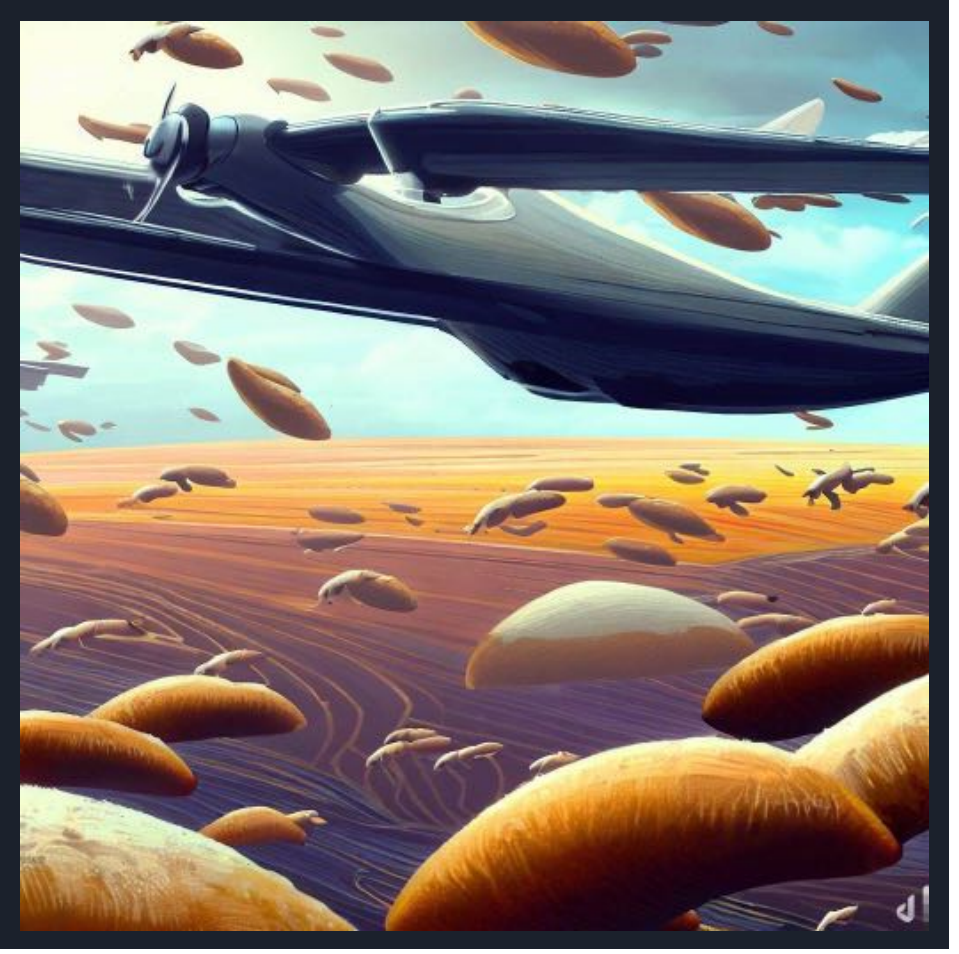

### Glide through "Chocolate-Space"

#### What are 8 types of chocolate?

Summarize the health benefits of chocolate and include citations.

Explain quantum mechanics using chocolaterelated concepts.

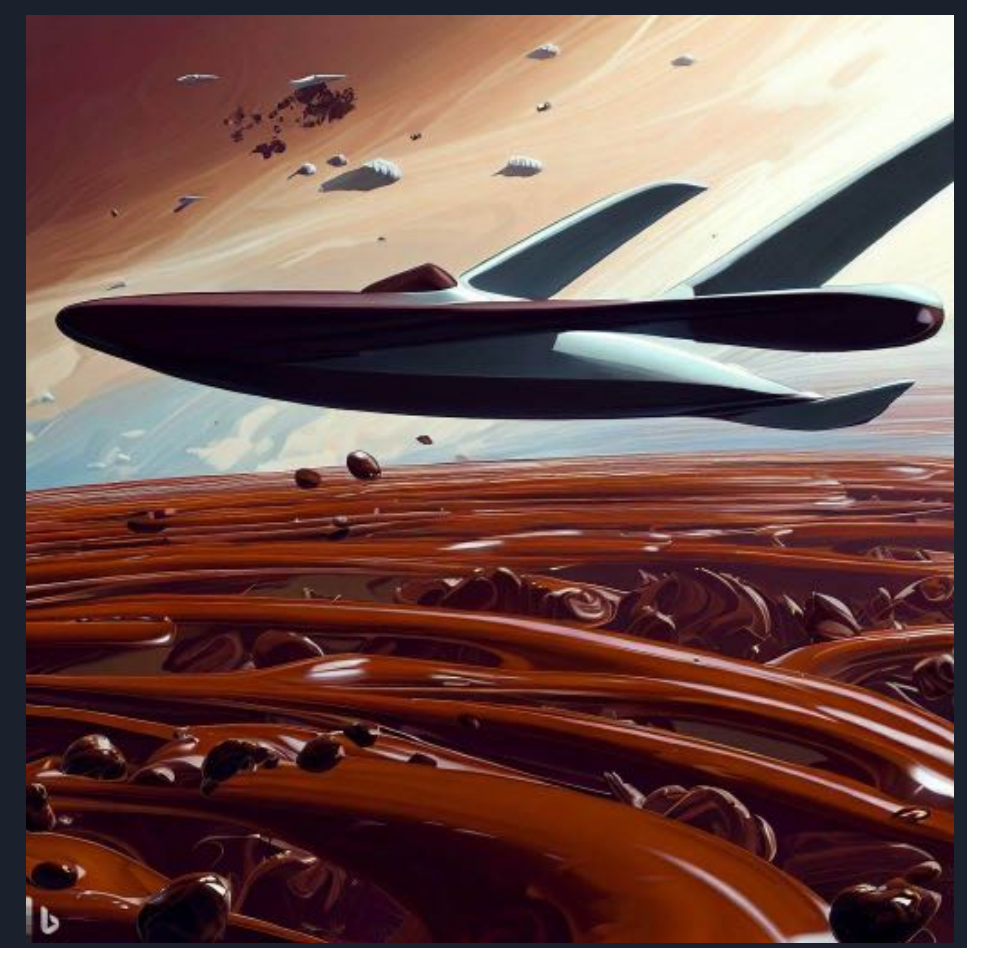

## Transversing Bread and Chocolate Spaces

Give 3 examples of chocolate breads. And for each one briefly discuss its history.

How can I bake chocolate bread on a campfire?

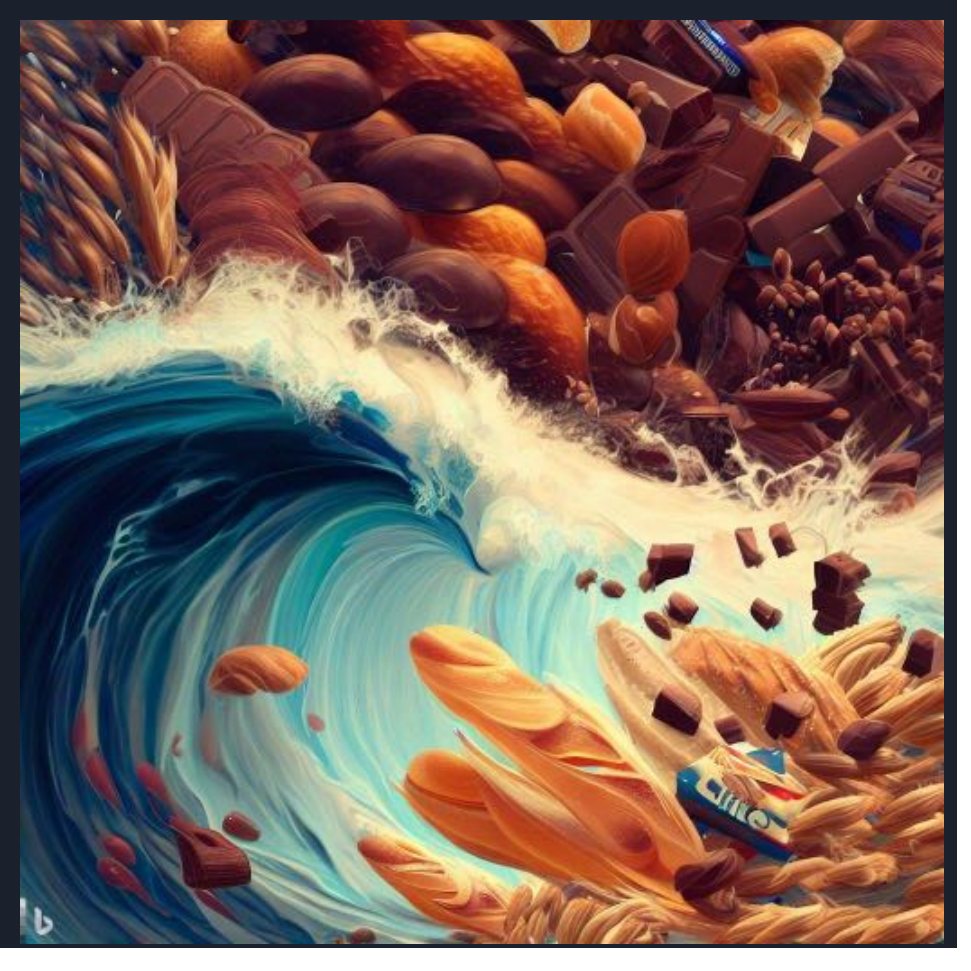

### ChatGPT as a Transversal Glider

- Glide into, through, and between dimensions and spaces
- Output will be determined by:

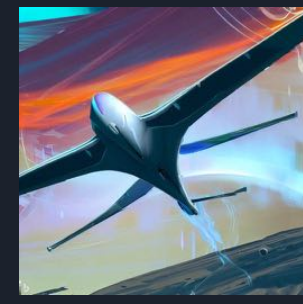

Location (context): Dimensions of interest Heading: "summarize…", "poem…", "recipe…", "outline…", "pros and cons…", "grant proposal…", "email…", Winds: What dimensions, approaches, or structures *matter*?

"Enrich" or "Thicker<br>some dimensions I want to design a behavior change intervention that will reduce cancer rates. Give me four ways I might do that. And, within each of those ways, give me three examples.

#### Vs

There are many kinds of behaviour change interventions. Group all them into 6 clusters. Name each cluster, summarize it, and give a few examples within each.

I want to design a behavior change intervention that will reduce cancer rates. Give me four ways I might do that. And, within each of those ways, give me three examples.

### ChatGPT as a Transversal Glider

- Glide into, through, and between dimensions and spaces
- Output will be determined by:

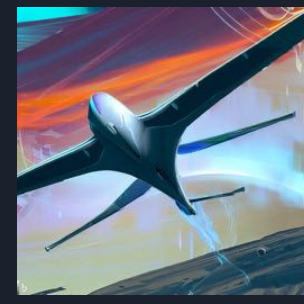

Location (context): Dimensions of interest Heading: "summarize…", "poem…", "recipe…", "outline…", "pros and cons…", "grant proposal…", "email…", Winds: What dimensions, approaches, or structures *matter*?

"Enrich" or "Thicker dimensions Give me a two-week exercise plan to build lean muscle.

#### Vs

Pretend you are a medical doctor, a nutritionist, and an expert on exercise and personal training. I am a 23-year-old non-binary individual. Give me a two-week eating and exercise plan to build lean muscle. And, I hate push-ups and tofu.

### Part 2 (Using the Model): We all try flying!

- Develop *something* new:
	- Class/module/course
	- Research project
	- Collaboration
	- Product
	- Marketing/outreach campaign

#### Set the location, heading, and winds! And FLY! "funnel technique" — Start with broad areas and drill down

#### ○ Class/module/course:

I am a professor at UNI in the department of DEP. I do work in AREAS. I am passionate about PASSIONS. I am developing a new course for STUDENTS. This course will cover TOPICS. Provide a brief paragraph summary of this course followed by a class-by-class breakdown of topics I should cover.

#### ○ Research project

I am a professor at UNI in the department of DEP. I do work in AREAS. I am passionate about PASSIONS. I am developing a new new line of research investigating the broad area of AREA1 and AREA2. Provide 6 novel research projects at the intersection of those areas. For each, highlight its potential importance or relevance.

#### ○ Collaboration

I am a professor at UNI in the department of DEP. I do work in AREAS. I am passionate about PASSIONS. I am interested in developing a new collaboration with researchers from other departments around my university. Provide 6 likely depts with whom I can collaborate. For each, highlight potential research topics.

#### ○ Product

What do you know about COMPANY? Provide a summary. Also, provide 6 clusters of types-of-customers that company has (name and describe each cluster). Then summarize the company's main competitors and summarize each competitor's relative (dis)advantage.

#### ○ Marketing/outreach campaign

Give me 5 ways that I could get more PEOPLEtype to get more involved with AREAorCAUSE

### Part 3 (Expanding the Model)

- "Prompt Engineering"
- Continue to dig!
- ChatGPT can code too!

I have accelerometer data from a device stuck to a big CNC machine. How might I analyze this?

I want to generate an animation of moving waves on an ocean – can you help me do that?

### • ChatGPT can learn skills, analyze data, edit text

When I say "suggest some questions" I want you to review everything…. And suggest questions that I might want to ask now

Group our customers into 6 segments. Name and describe each one. Then create 8 MCQ questions that can best separate our customers into their different types/segments.

- Good vid[eo: https://tinyurl.com/5fk2uu](https://tinyurl.com/5fk2uuwe)we *Thanks!*
- ChatGPT and end-of-humanity